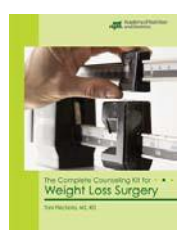

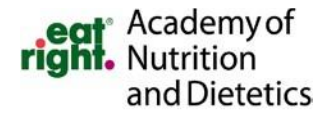

## **THE COMPLETE COUNSELING KIT FOR WEIGHT LOSS SURGERY**

*A web-based resource*

This user-friendly, online product is available in a simultaneous user format. Hospitals, universities, government agencies and other groups can make this tool available to their staff without having to purchase individual subscriptions. It also eliminates the need to share personal passwords to access the product.

**How does it work?** Upon purchasing access *for a specified number of simultaneous users*, a unique electronic link is created. This link is tied to your department's IP Address and can be placed on yourorganization's intranet or desktops. The unique URL bypasses the login screen, taking the user directly to the product, creating seamless access. The system will automatically track the number of users on the site and will indicate when your specified number has been reached.

**Group Pricing**: Access for simultaneous users for the duration of the Edition

- 2-5 users: \$29.95 each user Additional users: \$25.95 each user *(Academy Member price)*
- 2-5 users: \$33.00 each user Additional users: \$29.00 each user *(non-member price)*

Note: For single-user subscription, please visit: www.eatrightSTORE.org

**To Purchase Multi-User Access:** Complete the form below and email it to: [OnlinePubSupport@eatright.org](mailto:OnlinePubSupport@eatright.org) . An invoice will be issued for the amount due. Once the unique URL is released to the primary contact, the electronic Terms and Conditions page must be accepted before access is granted. *Please note:* Payment must be received before the unique URL is released. No purchase orders.

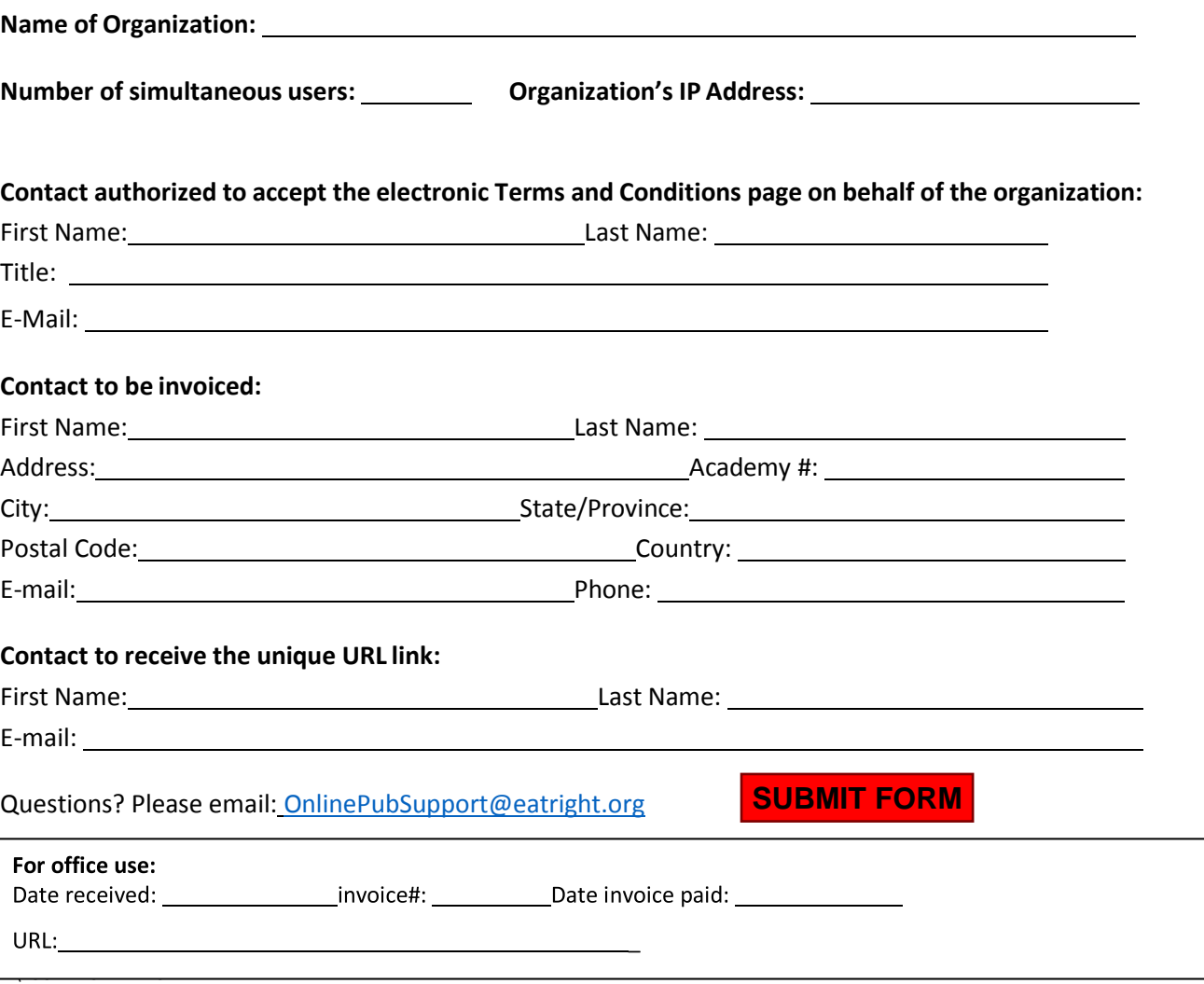